## For Facilitators with Multiple Clients

## Clone and rename profiles to easily compare client "what if" considerations

After providing a client with their first PowerPay analysis they may immediately have several "what if" questions. What if I have money for extra payments? What if I negotiate a better interest rate? What if I want to include an emergency fund?

Now facilitators can maintain a copy of each iteration and not have to re-enter creditor information. Simply clone, rename and open (or clone, open and then rename) to create a new profile with different considerations while still having the other for comparison.

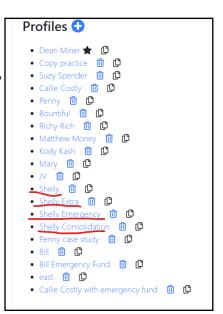

And, facilitators can place more than one payment calendar on screen at one time to compare details. Especially useful if teaching or facilitating remotely. This example compares an initial entry with one including extra payments and an emergency fund.

| <b>M</b> onth | Some Credit<br>Card | Another<br>Credit Card | Visa 🔝  | Hospital<br>One [編 | Honda 🔝  | Debt<br>Obligation<br>Total | Payment<br>Total | Month    | Some Credit | Another<br>Credit Card | Visa 🔝  | Hospital One | Honda ⊡  | Emergency<br>Fund<br>Contribution | Debt<br>Obligation<br>Total | Pay    |
|---------------|---------------------|------------------------|---------|--------------------|----------|-----------------------------|------------------|----------|-------------|------------------------|---------|--------------|----------|-----------------------------------|-----------------------------|--------|
| Dec 2021      | \$40.00             | \$25.00                | \$20.00 | \$450.00           | \$600.00 | \$42657.91                  | \$1135.00        | Dec 2021 | \$85.00     | \$25.00                | \$20.00 | \$450.00     | \$600.00 | \$0.00                            | \$42612.91                  | \$118  |
| Jan 2022      | \$40.00             | \$25.00                | \$20.00 | \$450.00           | \$600.00 | \$41812.78                  | \$1135.00        | Jan 2022 | \$85.00     | \$25.00                | \$20.00 | \$450.00     | \$600.00 | \$0.00                            | \$41722.03                  | \$118  |
| Feb 2022      | \$40.00             | \$25.00                | \$20.00 | \$450.00           | \$600.00 | \$40964.57                  | \$1135.00        | Feb 2022 | \$62.50     | \$25.00                | \$20.00 | \$450.00     | \$600.00 | \$22.50                           | \$40849.81                  | \$118  |
| Mar 2022      | \$40.00             | \$25.00                | \$20.00 | \$450.00           | \$600.00 | \$40113.27                  | \$1135.00        | Mar 2022 | \$62.50     | \$25.00                | \$20.00 | \$450.00     | \$600.00 | \$22.50                           | \$39974.10                  |        |
| Apr 2022      | \$40.00             | \$25.00                | \$20.00 | \$450.00           | \$600.00 | \$39258.85                  | \$1135.00        |          |             |                        |         |              |          |                                   |                             |        |
| May 2022      | \$40.00             | \$25.00                | \$20.00 | \$450.00           | \$600.00 | \$38401.30                  | \$1135.00        | Apr 2022 | \$62.50     | \$25.00                | \$20.00 | \$450.00     | \$600.00 | \$22.50                           | \$39094.86                  | \$1180 |
| IVIAY 2022    | \$40.00             | \$23.00                | \$20.00 | \$430.00           | \$600.00 | \$30401.30                  | \$1155.00        | May 2022 | \$62.50     | \$25.00                | \$20.00 | \$450.00     | \$600.00 | \$22.50                           | \$38212.08                  | \$1180 |

## **Profiles**

Each creditor information page is now identified by profile name. This becomes especially useful when doing multiple profiles for the same client.

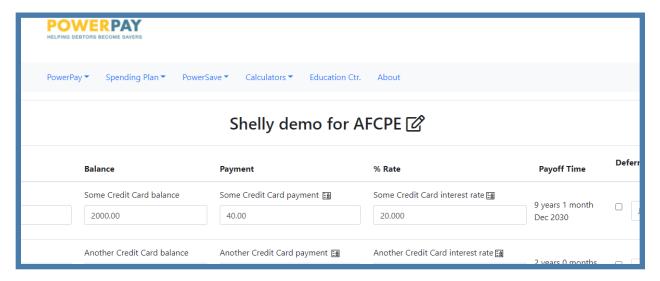

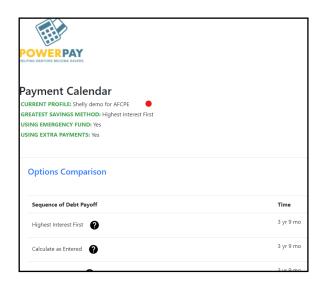

Additionally, each payment calendar is tagged with the profile name and the inclusion (or not) of an emergency fund or extra payments.

A drag & drop feature is now included on the creditor information page making it easier to arrange creditors in a custom order for clients interested in the calculate as entered sequence.

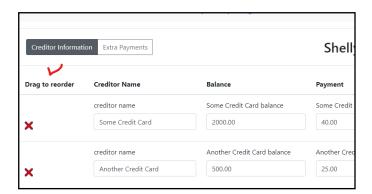

## **More Pay Off Calendar Information**

The detailed calendar now features columns showing monthly emergency fund contributions and diminishing debt obligation.

| tal One | Honda Eョ | Emergency<br>Fund<br>Contribution | Debt Obligation Total | Payment<br>Total |
|---------|----------|-----------------------------------|-----------------------|------------------|
| 00      | \$600.00 | \$0.00                            | \$42612.91            | \$1180.00        |
| 00      | \$600.00 | \$0.00                            | \$41722.03            | \$1180.00        |
| 0       | \$600.00 | \$22.50                           | \$40849.81            | \$1180.00        |
| 00      | \$600.00 | \$22.50                           | \$39974.10            | \$1180.00        |
| 00      | \$600.00 | \$22.50                           | \$39094.86            | \$1180.00        |

Additionally, there are columns for accumulating interest savings and emergency fund monthly growth.

| Month    | Accumulated Interest Saved | Month    | Emergency |
|----------|----------------------------|----------|-----------|
| Dec 2021 | \$0.00                     | Dec 2021 | \$0.00    |
| Jan 2022 | \$0.75                     | Jan 2022 | \$0.00    |
| Feb 2022 | \$2.26                     | Feb 2022 | \$22.50   |
| Mar 2022 | \$4.17                     | Mar 2022 | \$45.00   |
| Apr 2022 | \$6.49                     | Apr 2022 | \$67.50   |
| May 2022 | \$9.22                     | May 2022 | \$90.01   |